# **CSS Portal Guide**

The Customer Self-Service (CSS) Portal is the DFW Airport's online construction permitting and inspection system.

### **Table of Contents**

- Creating a CSS Portal Account (Pages 2-3)
- Editing Personal Information (Page 3)
- Applying for a Permit (Pages 4-15)
  - o Development Construction Permit
  - Airlines Construction Permit
  - Airport Board Construction Permit
  - Certificate of Occupancy Permit
  - Concessions Construction Permit
- Applying for a Miscellaneous Trade Permit (Pages 16-21)
- How to Access your permit(s) (Page 22)
- Check Plan Review Status (excluding Misc. Trade and Certificate of Occupancy) (Pages 23-24)
- Plan Review Process Flow Chart (Page 25)
- Check Markups on Attachments (Pages 26-27)
- How to Attach files for Resubmittal (Page 28)
- How to Request Inspections (Pages 29-32)
- Check Inspection Status (Pages 33-34)
- Troubleshoot Assistance (Page 35)

# **Creating a CSS Portal Account**

The Customer Self-Service (CSS) Portal is the DFW Airport's online construction permitting and inspection system. This is where you will go to apply for permit(s), check permit statuses, schedule inspections, etc.

To access the portal please follow this link to register and/or access your permit(s):

https://dfwairporttx-energovpub.tylerhost.net/Apps/SelfService#/home

1. Once you arrive at the home page for the CSS Portal click on "Login or Register" button to create a new CSS Portal account

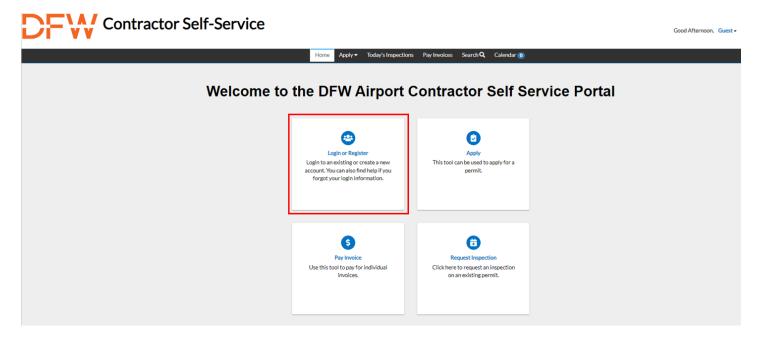

2. Enter in the email address you would like to have associated with your account. Click the "Next" button to proceed with confirming your email address

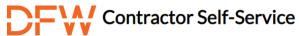

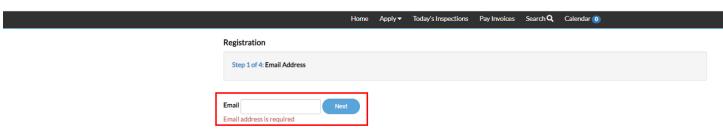

NOTE about email confirmation: You will receive an email asking you to confirm your email. Please be sure to check your spam and junk email.

3. Click the "Confirm" link to create a new CSS Portal account.

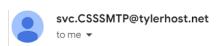

Aug 1, 2022, 1:13 PM (1 day ago)

You are receiving this automated e-mail based on a user registration request that we received for the Civic Access tool for our jurisdiction. The purpose of this confirmation is to validate the e-mail address that was provided in the initial user registration process is the correct e-mail address for your user account. Please click the link below to continue to the next step of the user registration process.

<u>Confirm</u>

- 4. Finalize your account registration
- Once you arrive back at the CSS Portal, click the "register" button to finalize your new account
- ➤ While only some of the fields are "Required", we encourage you fill out as much additional information as you can, as it will help us in contacting you during the process
- After submitting the final piece of the account registration, you will arrive at a confirmation page. If you are ready to proceed, click on the "Login" button

# **Editing Personal Information**

- 1. To edit your personal information, go to your name in the top right corner
- 2. Click the drop-down arrow and select "Personal Information" from the menu
- 3. Here you will be able to edit your contact information

# **Applying for a New Permit**

Once you have created your account you will be directed to your home page or "Dashboard".

1. Click the "Apply" button.

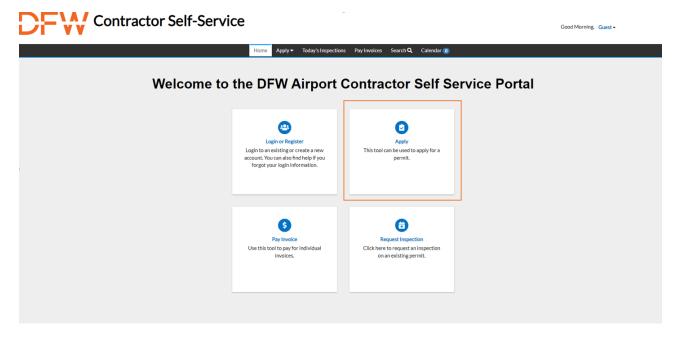

2. Click "All" to view the list of permit types. Once you find your permit type click "Apply".

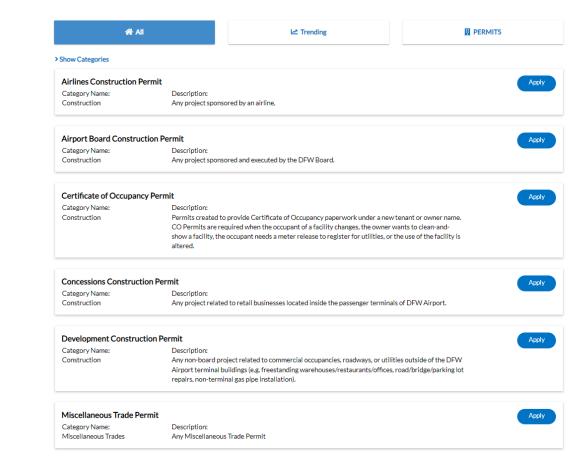

# **Application Process for the following permits:**

- Airlines Construction Permit
- Airport Board Construction Permit
- Certificate of Occupancy Permit
- Concessions Construction Permit
- Development Construction Permit

#### NOTE: ONLY THE BUILDING OWNER OR TENANT CAN APPLY FOR A PERMIT.

Unless it is an MT permit, then the contractor can apply.

\*IF you are applying for a Development Permit, please send your application and drawings to Commercial Development to review at krodriguez@dfwairport.com

- 1. Permit Type
- ➤ Description: Add details about your project, such as a brief description of the project scope or business name if applicable. (If you have multiple phases of a certain project, you will need to create individual permits for each phase).

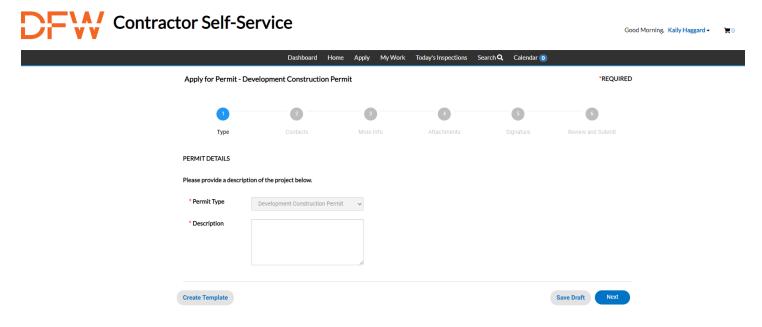

- 2. Contacts
- Adding Contacts: Here you will add all the contacts that will need access to the permit. You will automatically be listed as the applicant but may add additional contacts.

NOTE: If you need to add a new contact after submitting the application you will need to contact Helen Estrada at (<a href="https://example.com">hestrada@dfwairport.com</a>), Kaily Haggard at (<a href="https://example.com">hestrada@dfwairport.com</a>) or Morgan Springfield at (<a href="mailto:mspringfield@dfwairport.com">mspringfield@dfwairport.com</a>)

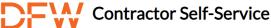

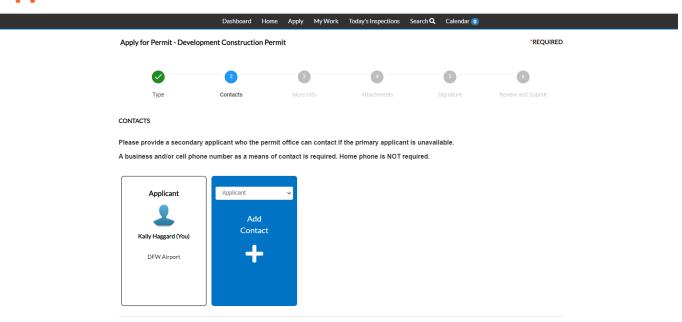

> You can search for a contact to see if they have already registered.

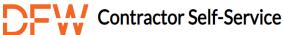

Back Create Template

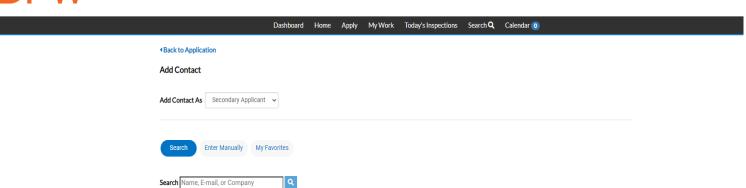

> If they have not registered, you will need to enter their information manually.

NOTE: Adding a contact does not mean they have access to the permit. They will still need to create an account to view the permit.

Good Morning, Kaily Haggard ▼

Good Morning, Kaily Haggard ▼

Save Draft Next

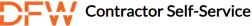

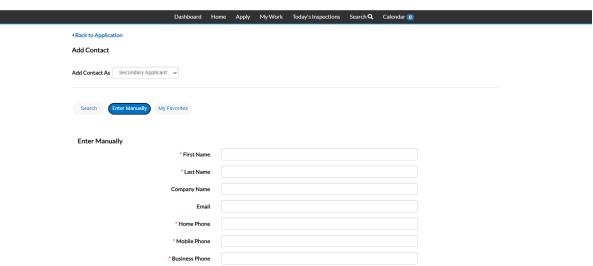

Good Morning, Kaily Haggard -

- 3. More Info
- > Adding More Information: Please provide as much information and detail as you can.

Every section highlighted red is required. <u>DO NOT</u> submit your application if these fields are not filled in.

NOTE: Project Address/ Work Site Address needs to be an actual address. <u>DO NOT</u> put just a terminal alpha. Each terminal has a designated address. You can add specifics after the physical address such as gate #, column #, etc.

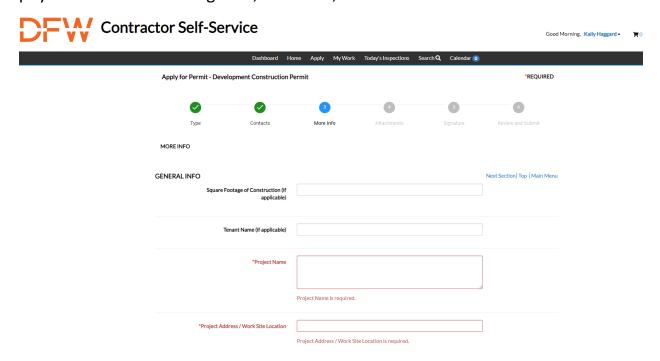

| Terminal Location (if applicable)                                                                                                    | <b>v</b>                                                    |  |  |  |  |
|----------------------------------------------------------------------------------------------------|-------------------------------------------------------------|--|--|--|--|
| *Type of Work                                                                                                    | Type of Work is required.                                   |  |  |  |  |
| Description of the work type if<br>'Other'                                                                                                    |                                                             |  |  |  |  |
| *Scope of Work                                                                                                    | Scope of Work is required.                                  |  |  |  |  |
| *Total Value of All Work                                                                                                    | Total Value of All Work is required.                        |  |  |  |  |
| Please email a copy of the executed contract documenting the total project valuation to dfwsubmittals@dfwairport.com                                                                                      |                                                             |  |  |  |  |
| Previous Use of the Facility                                                                                                    |                                                             |  |  |  |  |
| New Use of the Facility                                                                                                    |                                                             |  |  |  |  |
| *Is this space currently vacant?                                                                                                    | Is this space currently vacant? is required.                |  |  |  |  |
| *Is this project reimbursable by the<br>DFW Board?                                                                                                    | Is this project reimbursable by the DFW Board? is required. |  |  |  |  |
| If you are unsure about what a reimbursable project is, please select 'No.' If the project is reimbursable by the DFW Board, please email documentation of reimbursement to dfwsubmittals@dfwairport.com. |                                                             |  |  |  |  |
| DESIGN PROFESSIONAL INFORMATION  Company Name                                                                                                    | Previous Section   Next Section   Top   Main Menu           |  |  |  |  |
| Company Phone                                                                                                    |                                                             |  |  |  |  |
| Company Email                                                                                                    |                                                             |  |  |  |  |
| Company Address                                                                                                    |                                                             |  |  |  |  |
| Company's Role in the Project                                                                                                    |                                                             |  |  |  |  |
| Primary Contact                                                                                                    |                                                             |  |  |  |  |

|    | Contact's Mobile Phone                                             |                                                                                                    |                                |
|----|--------------------------------------------------------------------|----------------------------------------------------------------------------------------------------|--------------------------------|
|    | Contact's Office Phone                                             |                                                                                                    |                                |
|    | Contact's Email                                                    |                                                                                                    |                                |
|    | Contact's Role in the Project                                      |                                                                                                    |                                |
|    | CONTRACTOR INFORMATION  Company Name                               | Previous Section                                                                                                    | Next Section   Top   Main Menu |
|    | Company Phone                                                      |                                                                                                    |                                |
|    | Company Address                                                    |                                                                                                    |                                |
|    | Company's Role in the Project                                      |                                                                                                    |                                |
|    | Primary Contact                                                    |                                                                                                    |                                |
|    | Contact's Mobile Phone                                             |                                                                                                    |                                |
|    | Contact's Office Phone                                             |                                                                                                    |                                |
|    | Contact's Email                                                    |                                                                                                    |                                |
|    | Contact's Role in the Project                                      |                                                                                                    |                                |
| AD |                                                                    | Previous Section   1  appanies will be required when applicable. Please email the following details to dfws le and the primary contact's name, mobile phone, office phone, email, and role in th |                                |
| TD | LR / RAS INFORMATION  Provide the following information if a Regis | $\label{previous Section} Previous Section \   \ 1$ stered Accessibility Specialist (RAS) will perform plan review or inspection:                                                                | Next Section   Top   Main Menu |
|    |                                                                    | https://www.tdlr.texas.gov/ab/ab.htm                                                                                                    |                                |
|    | Information regarding the TDLR and TAS re                          | equirements can be found here:                                                                                                    |                                |
|    | Name of RAS                                                        |                                                                                                    |                                |
|    | License Number                                                     |                                                                                                    |                                |
|    | Address                                                            |                                                                                                    |                                |

| City, State & Zip                                                                                                    |                                                |  |  |  |
|----------------------------------------------------------------------------------------------------|------------------------------------------------|--|--|--|
| Phone and Fax Numbers                                                                                                    |                                                |  |  |  |
| E-mail Address                                                                                                    |                                                |  |  |  |
| DPS FIRE INFORMATION  Is this project within a facility that has fire sprinklers or are fire sprinklers part of the project scope?                                                                                             |                                                |  |  |  |
|                                                                                                    | is required.                                   |  |  |  |
| If yes, please complete the 'Owner's Information Certificate' form below. Upload it as an attachment to this permit application. A completed 'Owner's Information Certificate' form will be required prior to permit issuance. |                                                |  |  |  |
|                                                                                                    | Click HERE for Owner's Information Certificate |  |  |  |

NOTE: If the project has fire sprinklers or fire sprinklers are part of the project scope you will have to fill out the "Owner's Information Certificate". You will need to download the file, fill it out, save it, then attach it to your permit.

| 0                                                                                                    | !a I. Cau              | -ti Ctiffooto                   |
|----------------------------------------------------------------------------------------------------|------------------------|---------------------------------|
| Own                                                                                                    | er's Informa           | nation Certificate              |
|                                                                                                    |                        |                                 |
| Name/Address of property to be protected with sprinkler                                                                        | r protection:          |                                 |
|                                                                                                    |                        |                                 |
|                                                                                                    |                        |                                 |
| Name of Owner                                                                                                    |                        |                                 |
| Existing or planned construction is:                                                                                           |                        |                                 |
| Fire resistive or noncombustible                                                                                               |                        |                                 |
| Wood frame or ordinary (masonry walls with wood                                                                                | d beams)               |                                 |
| Unknown                                                                                                    |                        |                                 |
| Is the system installation intended for one of the following s                                                                 | pecial occupancies:    |                                 |
| Aircraft hangar                                                                                                    | ☐ Yes                  | □ No                            |
| Fixed guideway transit system                                                                                                  | Yes                    | □ No                            |
| Race track stable                                                                                                    | Yes                    | □ No                            |
| Marine terminal, pier, or wharf                                                                                                | Yes                    | □ No                            |
| Airport terminal                                                                                                    | Yes                    | □ No                            |
| Aircraft engine test facility                                                                                                  | Yes                    | □ No                            |
| Power plant                                                                                                    | Yes                    | □ No                            |
| Water-cooling tower                                                                                                    | Yes                    | No No                           |
| If the answer to any of the above is "yes," the appropriate NI  Indicate whether any of the following special materials are in |                        |                                 |
|                                                                                                    |                        | _                               |
| Flammable or combustible liquids                                                                                               | Yes                    | No No                           |
| Aerosol products                                                                                                    | Yes                    | □ No                            |
| Nitrate film                                                                                                    | Yes                    | No No                           |
| Pyroxylin plastic                                                                                                    | Yes                    | No No                           |
| Compressed or liquefied gas cylinders                                                                                          | Yes                    | No No                           |
| Liquid or solid oxidizers                                                                                                    | Yes                    | No                              |
| Organic peroxide formulations                                                                                                  | Yes                    | No                              |
| Idle pallets                                                                                                    | Yes                    | ☐ No                            |
| If the answer to any of the above is "yes," describe type, local                                                               | ation, arrangement, an | nd intended maximum quantities. |
|                                                                                                    |                        |                                 |
| Indicate whether the protection is intended for one of the fol                                                                 | llwing specialized occ | cumancies or areas:             |
| •                                                                                                    | -                      | ·_                              |
| Spray area or mixing room                                                                                                    | Yes                    | No No                           |
| Solvent extraction                                                                                                    | Yes                    | No No                           |
| Laboratory using chemicals                                                                                                    | Yes                    | No                              |
| Oxygen-fuel gas system for welding or cutting                                                                                  | Yes                    | No No                           |
| Acetylene cylinder charging                                                                                                    | Yes                    | No                              |
| Production or use of compressed or liquefied gases                                                                             | Yes                    | No No                           |
| Commercial cooking operation                                                                                                   | Yes                    | No                              |
| Class A hyperbaric chamber                                                                                                    | Yes                    | No                              |
| Cleanroom                                                                                                    | Yes                    | No                              |

NOTE: Please fill out the entire form.

| Check the items that are / will be stored, sold, or used in this occupancy or business: |  |  |
|-----------------------------------------------------------------------------------------|--|--|
| Alcoholic Beverages                                                                     |  |  |
| **Alcoholic Beverages >16% of sales                                                     |  |  |
| Bales of loose combustible fibers                                                       |  |  |
| Circuit Board Assemblies                                                                |  |  |
| **Compressed Gasses                                                                     |  |  |
| Cooling Tower / Systems                                                                 |  |  |
| **Dry cleaning operations                                                               |  |  |
| **Dust Producing Processes                                                              |  |  |
| Electronic Assembly / Electro Plating                                                   |  |  |
| **Fireworks, Explosives, or<br>Ammunition                                               |  |  |
| **Flammable or Combustible Liquids<br>(>10 gallons)                                     |  |  |
| Food / Beverage Processing, Storage, or Sales                                           |  |  |

| Food Products                                                                                                    |                                                                                                    |  |  |  |
|----------------------------------------------------------------------------------------------------|----------------------------------------------------------------------------------------------------|--|--|--|
| **Fueling or Dispensing Operations                                                                                                    |                                                                                                    |  |  |  |
| High Piled Stock                                                                                                    |                                                                                                    |  |  |  |
| **Liquid Propane Gas                                                                                                    |                                                                                                    |  |  |  |
| Metal Finishing / Plating                                                                                                    |                                                                                                    |  |  |  |
| Painting with Flammables                                                                                                    |                                                                                                    |  |  |  |
| **Poisonous or Hazardous Chemicals / Acids                                                                                                    |                                                                                                    |  |  |  |
| Recycling Waste                                                                                                    |                                                                                                    |  |  |  |
| Semiconductor Assembly                                                                                                    |                                                                                                    |  |  |  |
| **Vehicle Repair or Garage                                                                                                    |                                                                                                    |  |  |  |
| Welding or Cutting                                                                                                    |                                                                                                    |  |  |  |
| Woodworking                                                                                                    |                                                                                                    |  |  |  |
| Checked items with double asterisks (**                                                                                                    | t') require Chemical Data Sheets and maximum stored quantities to be submitted to dfwsubmittals@dfwairport.com                                                                                                    |  |  |  |
| Projects will be reviewed for any applicable environmental permits or conditions. Based on the scope of work, applicants may be contacted by a representative of the Environmental Affairs Department (EAD) to provide environmental documentation or schedule an environmental permit review meeting. A Construction Permit cannot be issued until EAD provides the Permit Administrator with environmental conditions of the Permit. Tenants and subtenants of commercial facilities located on DFW Airport property must complete and submit a 'Tenant Company Profile' form. Facilities with no anticipated tenants or subtenants at the time of closeout are no required to complete the form. If you have questions about the form, please contact Asciatu Whiteside at (972) 973-5582. If applicable, please download the 'Tenant Company Profile Form,' complete it, and upload it as an attachment to this permit application. |                                                                                                    |  |  |  |
|                                                                                                    | Click here for the 'Tenant Company Profile Form'                                                                                                    |  |  |  |
| in a change to the Airport Layout Plan o                                                                                                    | Previous Section   Top   Main Menu  Study Application form is required. Approval from the Federal Aviation Administration (FAA) is required for projects resulting for the use of cranes and certain other construction equipment. Permits for construction will be limited until required FAA Rodney Stone at rstone1@dfwairport.com with questions. |  |  |  |
|                                                                                                    | Click here for the 'Airspace Study Application'                                                                                                    |  |  |  |
| Back Create Template                                                                                                    | Save Draft Next                                                                                                    |  |  |  |

- 4. Attachments
- Adding Attachments: To upload attachments, first click on the down arrow to select the category that the file best describes. If you are unsure, please select other. Then click the "+" button. Please upload all REQUIRED attachments.

NOTE: If you are having issues uploading attachments after submitting your application you will need to contact Helen Estrada at (<a href="https://example.com">hestrada@dfwairport.com</a>) Kaily Haggard at (<a href="https://example.com">khaggard@dfwairport.com</a>).

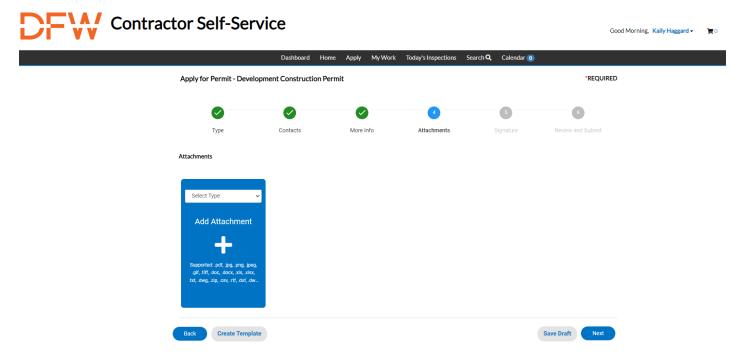

- 5. Signature
- Please read through the document before signing.

- 6. Review and Submit
- > Please review and make changes to your application if needed BEFORE submitting.

NOTE: Once you submit your application, changes or revisions will only be possible by contacting Kaily Haggard at (khaggard@dfwairport.com).

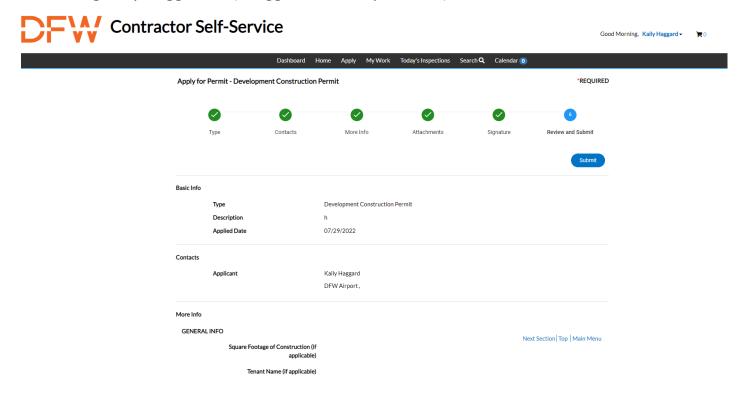

# **Application Process for Miscellaneous Trade Permit:**

- 1. Permit Type
- ➤ Description: Add details about your project, such as a brief description of the project scope or business name if applicable. A Misc. Trade permit must be a "like for like" project. If your project will add new features, then you must apply for a full permit.
- ➤ CO Permits are required when the occupant of a facility changes, the owner wants to clean-and-show a facility, the occupant needs a meter release to register for utilities, or the use of the facility is altered

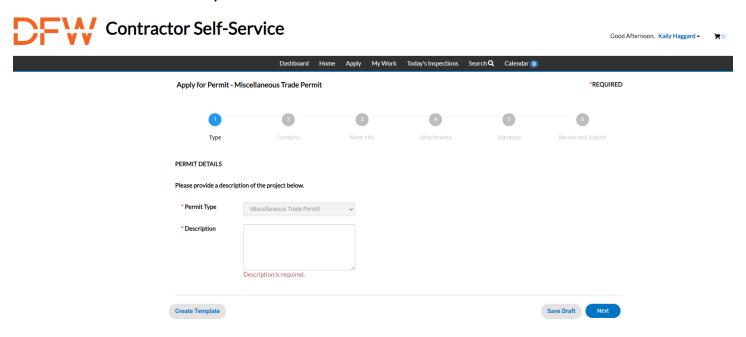

- 2. Contacts
- Adding Contacts: Here you will add all the contacts that will need access to the permit. You will automatically be listed as the applicant but may add additional contacts.

NOTE: If you need to add a new contact after submitting the application you will need to contact Morgan Springfield at (mspringfield@dfwairport.com)

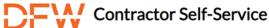

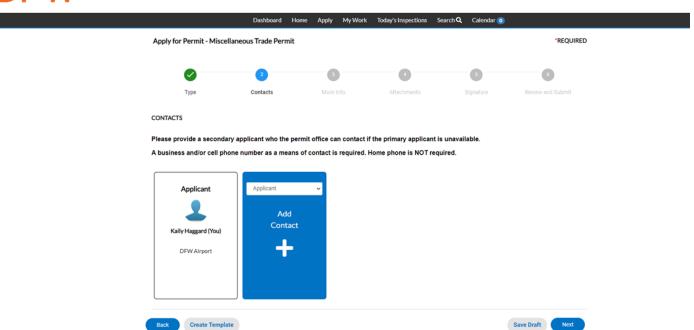

> You can search for a contact to see if they have already registered.

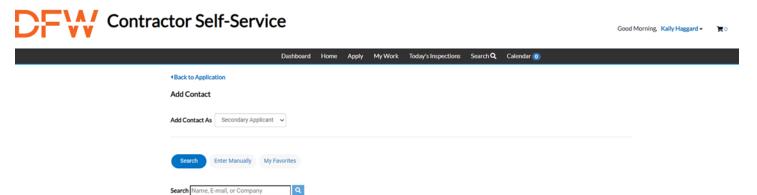

> If they have not registered, you will need to enter their information manually.

Good Afternoon, Kaily Haggard ▼

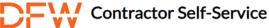

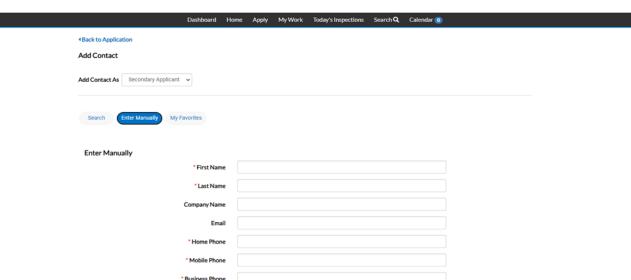

- 3. More Info
- Adding more information: Please provide as much information and detail as you can. Every section highlighted red is required. Please <u>DO NOT</u> submit your application if you do not have these fields filled out.

NOTE: Project Address/Work Site Address needs to be an actual address. <u>DO NOT</u> put just a terminal alpha. Each terminal has a designated address. You can add specifics after the physical address, such as gate #, column #, etc.

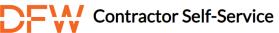

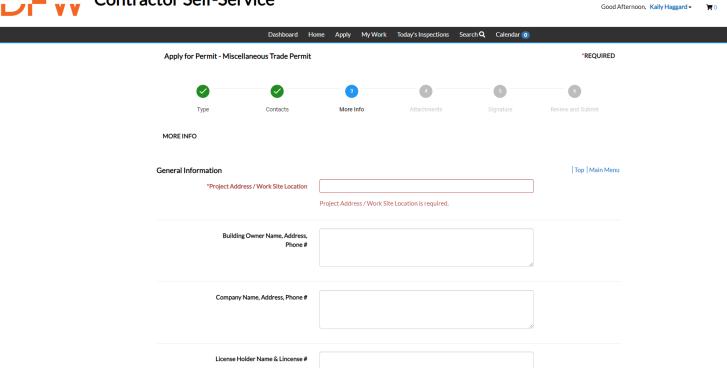

Good Morning, Kaily Haggard •

| *Total Value of All Work            |                                      |                                     |   |
|-------------------------------------|--------------------------------------|-------------------------------------|---|
|                                     | Total Value of All Work is required. |                                     |   |
|                                     | iotai V                              | and of All Work is required.        |   |
|                                     |                                      |                                     |   |
| Type of Electrical Work             |                                      | ~                                   |   |
|                                     |                                      |                                     |   |
| Description if Other                |                                      |                                     |   |
| Description if Other                |                                      |                                     |   |
|                                     |                                      |                                     |   |
|                                     |                                      | <i>B</i>                            |   |
|                                     |                                      |                                     |   |
| Service Equipment                   |                                      |                                     |   |
|                                     |                                      |                                     |   |
|                                     |                                      |                                     |   |
|                                     |                                      |                                     |   |
| Electical Appliance                 |                                      |                                     |   |
| Electical Appliance                 |                                      |                                     |   |
|                                     |                                      |                                     |   |
|                                     |                                      | <i>B</i>                            |   |
|                                     |                                      |                                     |   |
| Type of Mechanical Work             |                                      | Condenser Replacement               |   |
|                                     |                                      | Furnace Replacement                 |   |
|                                     |                                      | Use of Crane or Other Equipment     |   |
|                                     |                                      | Other                               |   |
|                                     |                                      |                                     |   |
|                                     |                                      |                                     |   |
| Description if Other                |                                      |                                     |   |
|                                     |                                      | • W. U.                             |   |
| Type of Plumbing Work               |                                      | Gas Water Heater                    |   |
|                                     |                                      | Electric Water Heater  Source Below |   |
|                                     |                                      | Sewer Relay Sewer Replacement       |   |
|                                     |                                      | Gas Relay                           |   |
|                                     |                                      | Gas Replacement                     |   |
|                                     |                                      | Lawn Sprinkler                      |   |
|                                     |                                      | Other                               |   |
|                                     |                                      |                                     |   |
|                                     |                                      |                                     |   |
| Description if Other                |                                      |                                     |   |
|                                     |                                      |                                     |   |
|                                     |                                      |                                     |   |
|                                     |                                      |                                     |   |
| Type of Fire Protection             |                                      | Fire Alarm                          |   |
|                                     |                                      | Fire Sprinkler                      |   |
|                                     |                                      | Smoke Evacuation                    |   |
|                                     |                                      | Other                               |   |
|                                     |                                      |                                     |   |
|                                     |                                      |                                     |   |
| Description if Other                |                                      |                                     |   |
|                                     |                                      |                                     |   |
|                                     |                                      |                                     | d |
|                                     |                                      |                                     |   |
| Other Type of Work Not Listed Above |                                      |                                     |   |

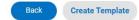

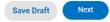

- 4. Attachments
- Adding Attachments: To upload attachments, first click on the down arrow to select the category that the file best describes. If you are unsure, please select other. Then click the "+" button. Please upload all REQUIRED attachments.

NOTE: If you are having issues uploading attachments after submitting your application you will need to contact Helen Estrada at (<a href="https://needing.ncbi.nlm.needing.ncbi.nlm.needing.ncbi

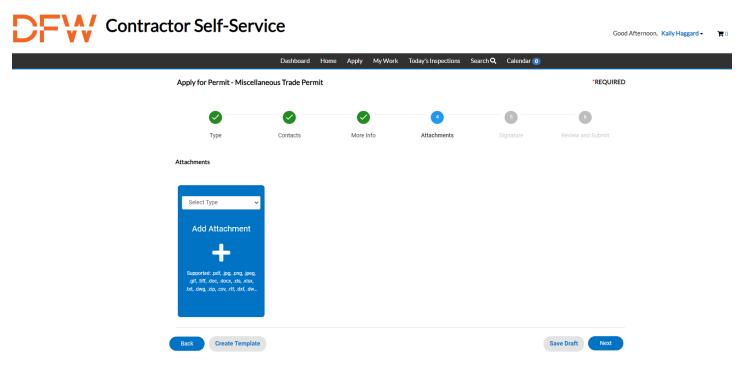

- 5. Signature
- Please read through the document before signing.

l agree to abide by all laws and provisions governing this construction, including the Submittal Requirements and Terms and Conditions described herein, and hereby certify that I have read and examined this application and know the same to be true and correct.

\* Please type your name as consent to electronically sign this application.

Enable Type Signature

Kaily Haggard
July, 29 2022

\*\*Draw Signature Here

Clear

- 6. Review and Submit
- > Please review and make changes to your application if needed BEFORE submitting.

NOTE: Once you submit your application, changes or revisions will only be possible by contacting Kaily Haggard at (khaggard@dfwairport.com).

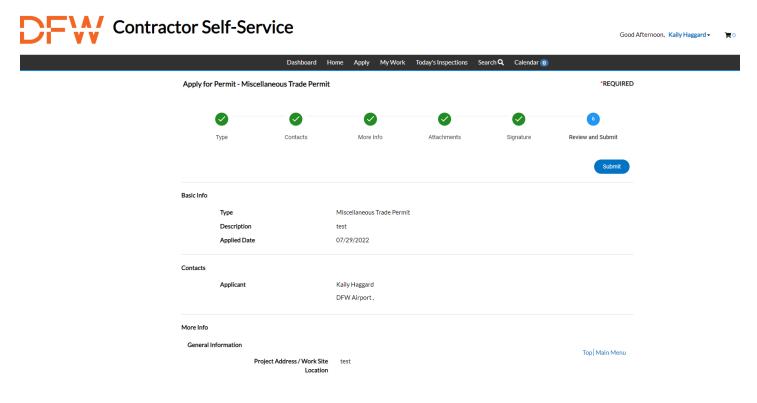

# How to Access your Permit(s)

After registering and creating an account you will now be able to see your permit(s) on your Dashboard.

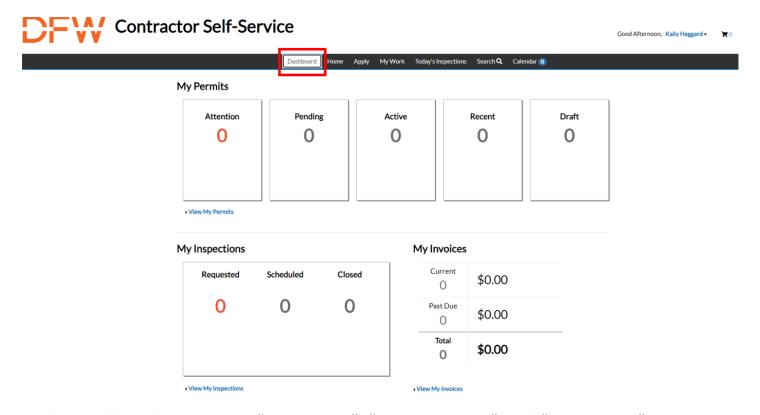

On the Dashboard you can see "My Permits", "My Inspections", and "My Invoices"

Under "My Permits" you can see:

- Permits needing attention
- Pending Permits (Not Issued)
- Active Permits (Issued)
- Recently Visited Permits
- Drafts for Permit Applications

### **Check Plan Review Status**

NOTE: You will only be able to see the plan review status/comments once the review sessions are closed. (This excludes Misc. Trade Permits and Certificate of Occupancy)

➤ If the review was failed or a resubmittal was requested, it will highlight red and give an alert.

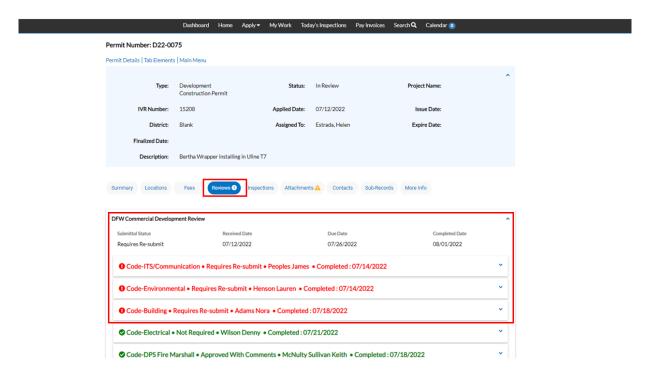

You will also be able to review their comments to see what is needed

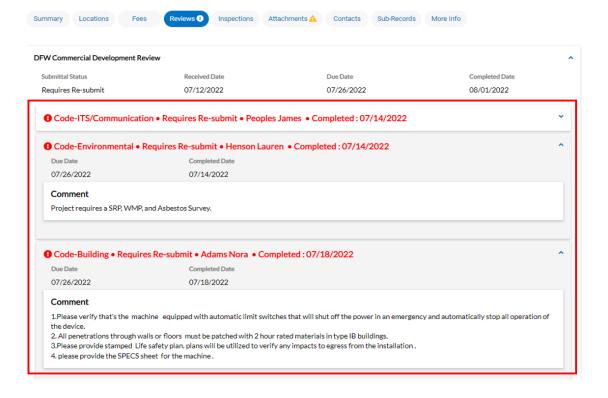

➤ If the plan reviewer has approved everything it will be highlighted green. Some will also leave comments, which you can review as well.

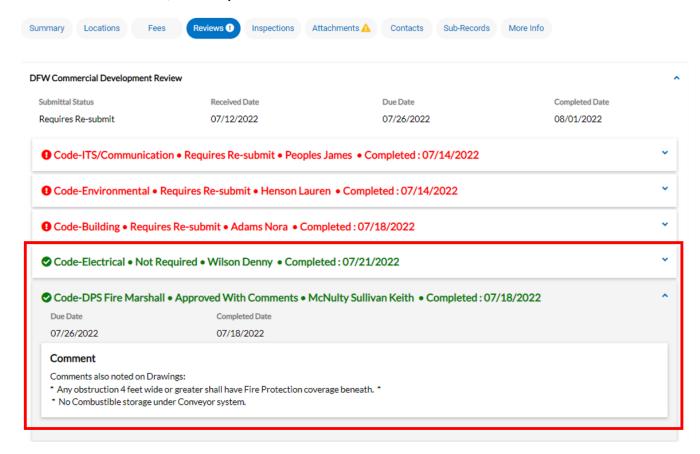

NOTE: If you have any questions regarding review comments or results you can email the plan reviewer directly by clicking the blue envelope next to their name.

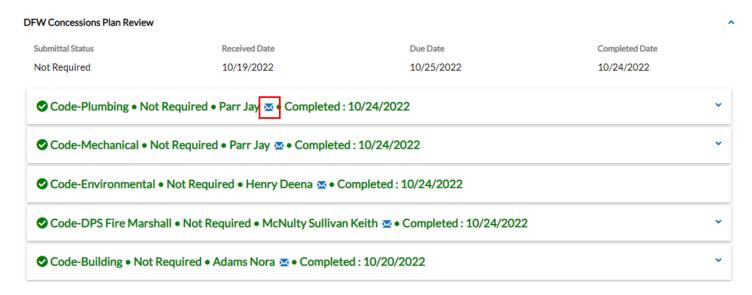

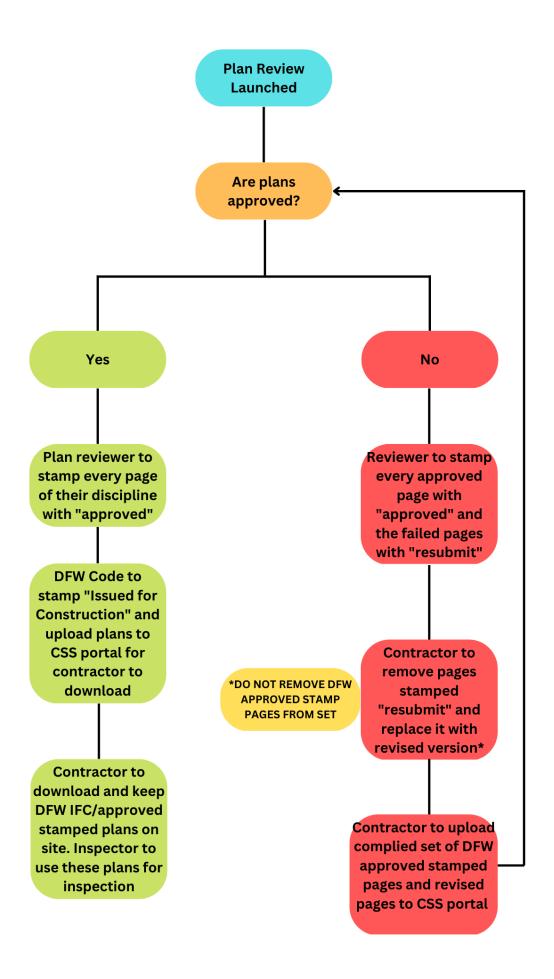

# **Check Markups on Attachments**

➤ If markups have been made to attachments, there will be an alert. It will also show which attachment had markups.

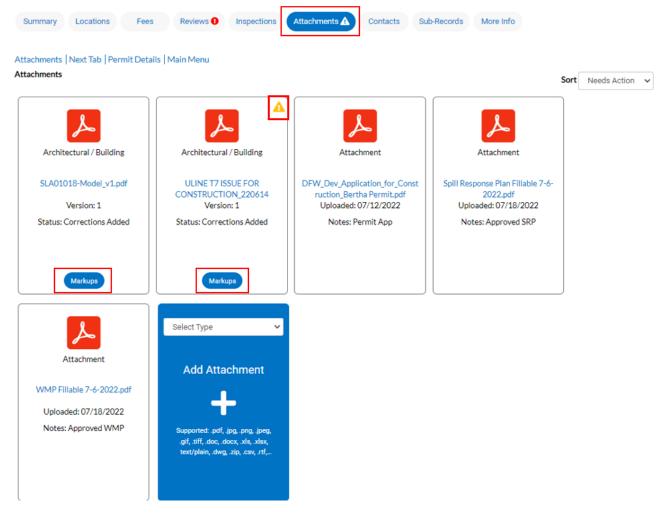

1. To view markups, hit "Markups" at the bottom of the attachment

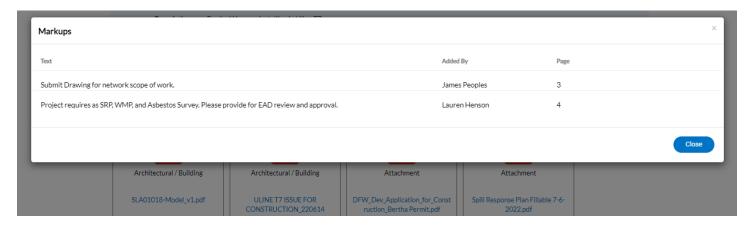

➤ After viewing the markups, you will be able to upload revisions/addendums if needed.

- 2. Click the down arrow to select the category that best describes the file being attached. If you are unsure, select other.
- 3. Hit the "+" button and then hit "Submit".

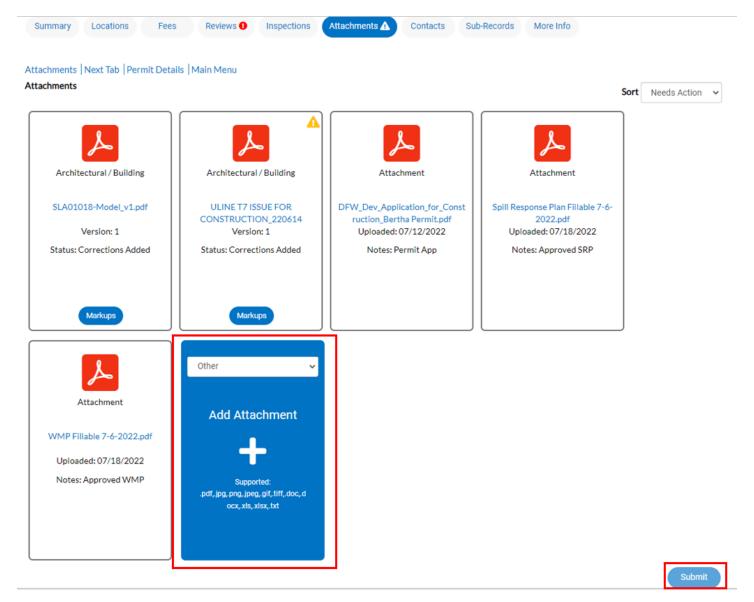

> NOTE: You will only be able to see the markups after the plan review session is closed

# How to Attach files for Resubmittals

1. Click on the "Attachments" tab

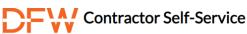

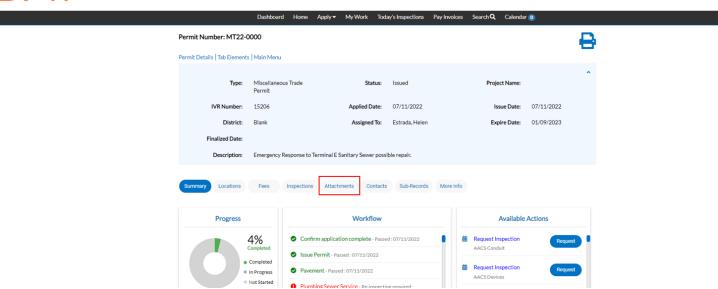

- 2. Click the down arrow to select the category that best describes the file being uploaded. If unsure, select other.
- 3. Click the plus button to upload a new file (pdf files are preferred). Then click submit.

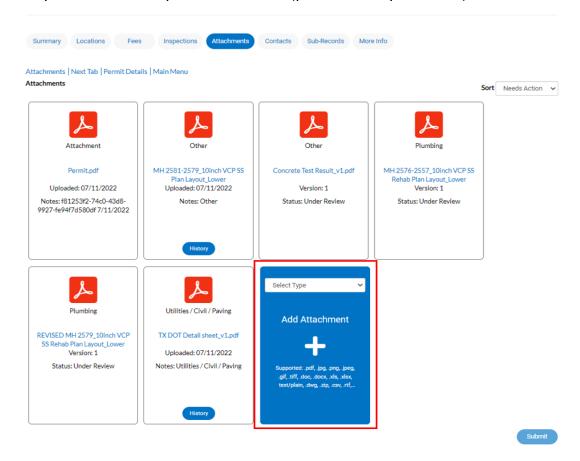

Good Morning, Kaily Haggard - TO

# **How to Request Inspections**

1. Click on your Dashboard then go to your "Active" Permits

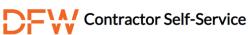

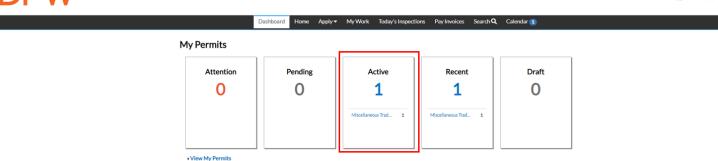

2. Select the permit number you would like to request an inspection on

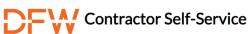

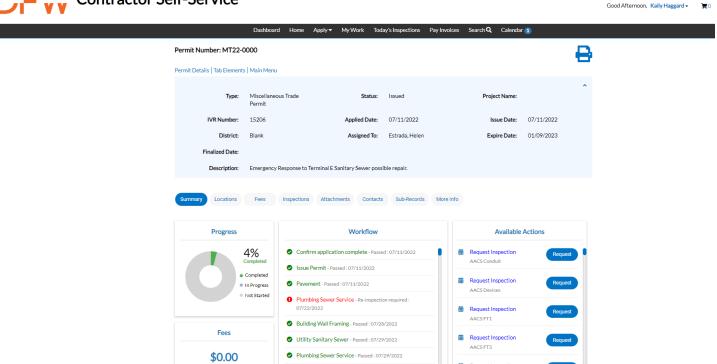

- > You will then be directed to the main screen for that permit.
- 3. Click on the tab "Inspections" located in the middle of the screen.

Good Afternoon, Kaily Haggard -

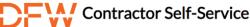

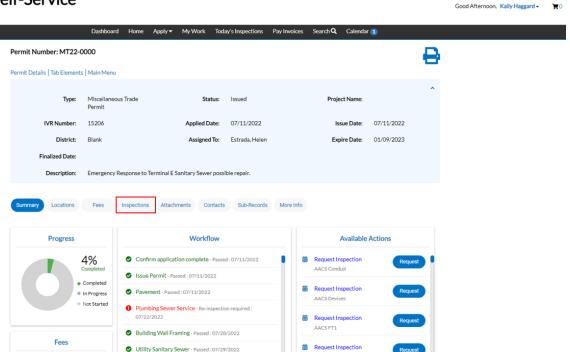

AACS FT3

NOTE: Here you can see your "Existing Inspections", "Request Inspections" and "Optional Inspections"

\$0.00

✔ Plumbing Sewer Service - Passed: 07/29/2022

4. Under "Existing Inspections" you will find all the inspections you have already requested on the permit.

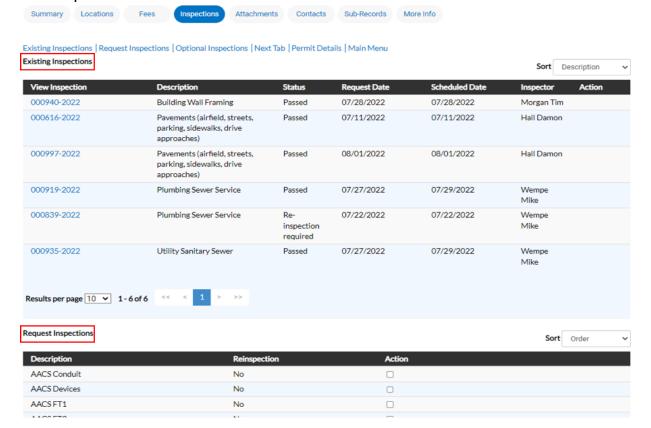

5. <u>DO NOT</u> request inspections under "Request Inspections", it will mark the inspection as a re-inspection.

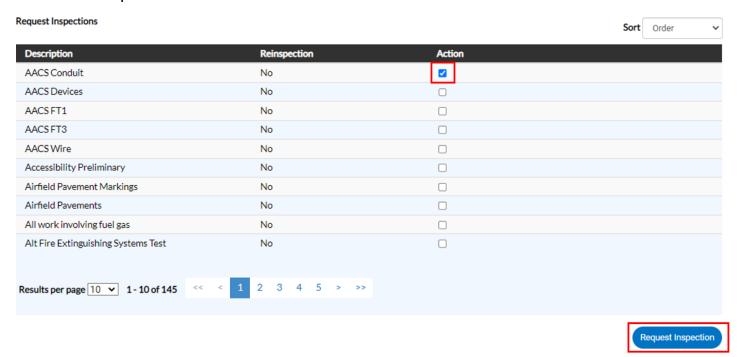

6. You will request ALL inspections under "Optional Inspections"

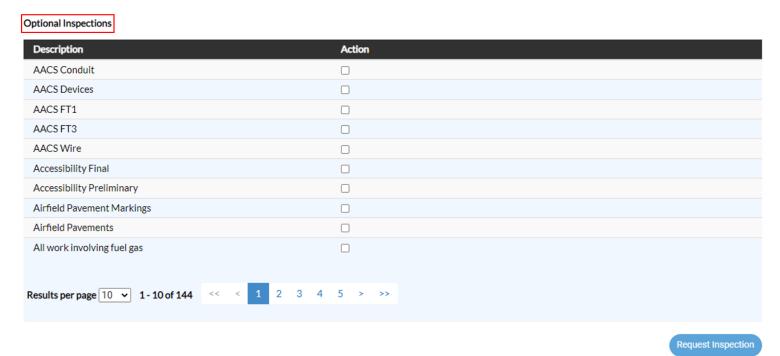

7. Then fill in the required information. Please be sure to input comments and contacts in both "Comments/Gate Code" and "Location on Premise".

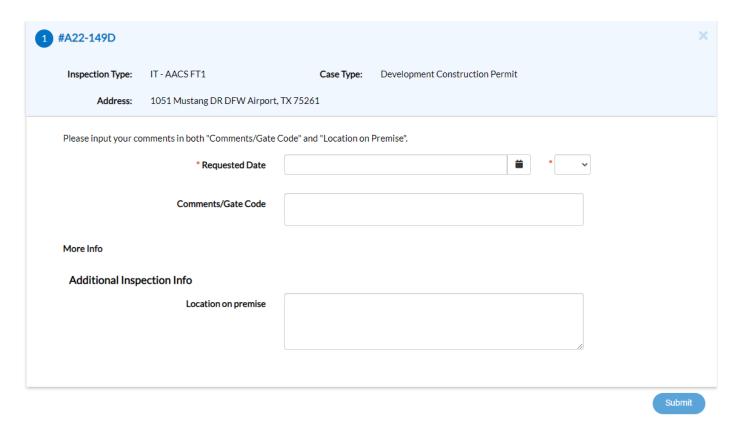

- 1. Then click "Submit"
- ➤ If you have any questions, please contact Kaily Haggard at (<u>khaggard@dfwairport.com</u>) or Morgan Springfield at (<u>mspringfield@dfwairport.com</u>)

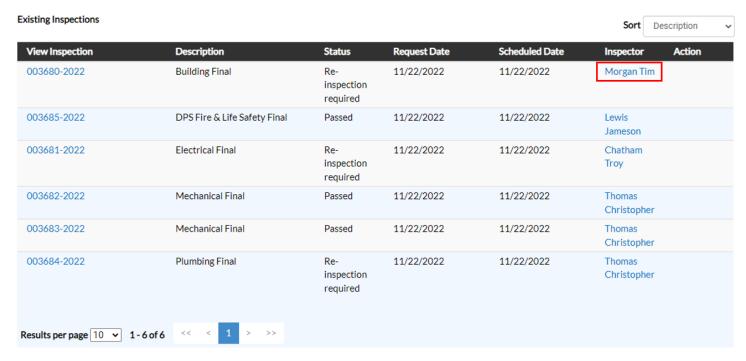

NOTE: If you have any questions about the result of your inspection you can click on the inspector's name and send them an email for clarification.

If you have questions, please contact Morgan Springfield at (mspringfield@dfwairport.com)

# **Check Inspection Status**

- 1. Click on the "Inspections" tab and scroll down to Existing Inspections
- Here you will be able to check the status of each inspection that has been scheduled or completed for the permit

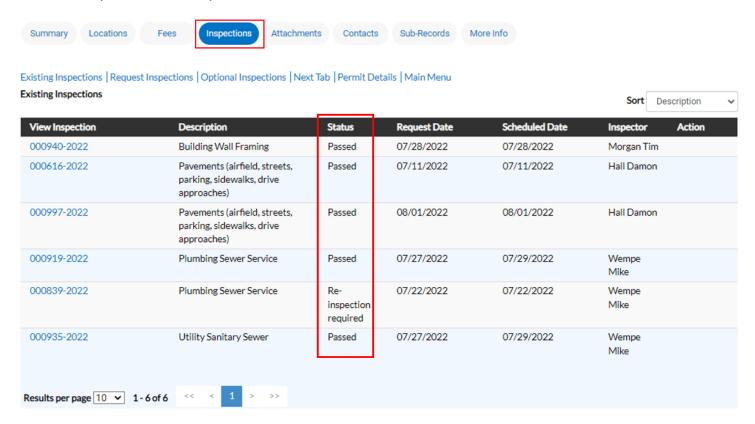

2. Under the column "View Inspection" you will be able to open the inspection

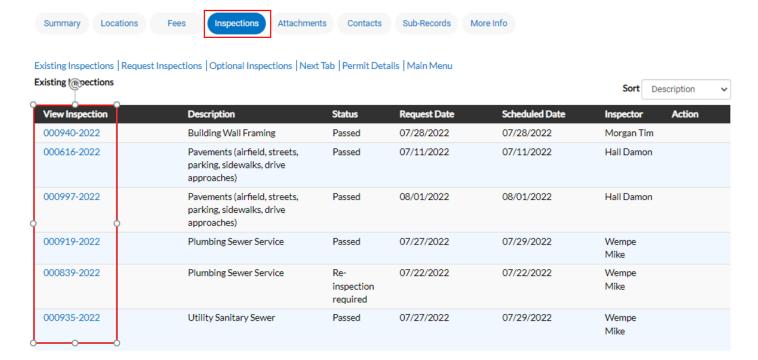

3. After opening the inspection click on "Checklist". Here you will be able to view the inspector's comments if any were left

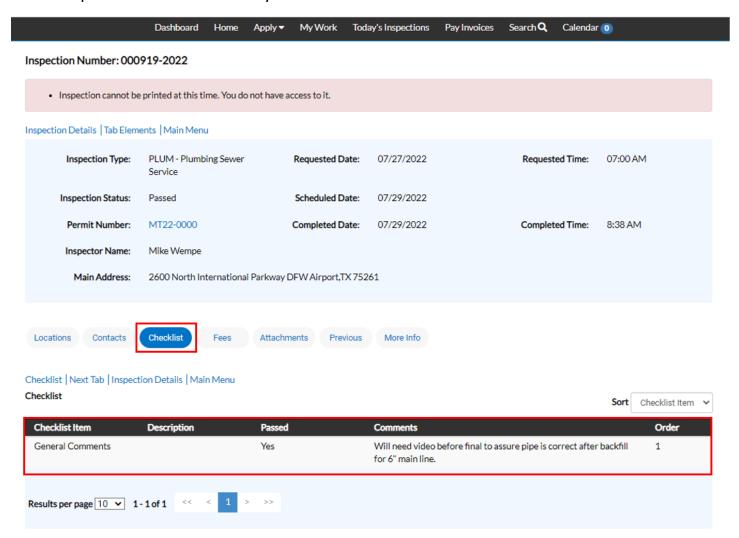

### **Troubleshoot Assistance**

- If you have any issues or questions regarding how to apply for a permit or how to access a certain area of your permit, please contact Kaily Haggard at (<a href="mailto:khaggard@dfwairport.com">khaggard@dfwairport.com</a>) or Helen Estrada at (<a href="mailto:hestrada@dfwairport.com">hestrada@dfwairport.com</a>)
- Once you submit your application, changes or revisions will only be possible by contacting Kaily Haggard at (<u>khaggard@dfwairport.com</u>) or Morgan Springfield at (<u>mspringfield@dfwairport.com</u>)
- ➤ If you need to add a new contact after submitting the application, you will need to contact Helen Estrada at (<a href="https://needict.com">hestrada@dfwairport.com</a>), Kaily Haggard at (<a href="https://needict.com">khaggard@dfwairport.com</a>) or Morgan Springfield at (<a href="mailto:mspringfield@dfwairport.com">mspringfield@dfwairport.com</a>)
- ➤ If you are having issues uploading attachments after submitting your application, you will need to contact Helen Estrada at (<a href="https://example.com">hestrada@dfwairport.com</a>), Kaily Haggard at (<a href="https://example.com">khaggard@dfwairport.com</a>) or Morgan Springfield at (<a href="mailto:mspringfield@dfwairport.com">mspringfield@dfwairport.com</a>)
- ➤ If you are having issues scheduling multiples of the same inspection for the same permit number, please contact Kaily Haggard at (<a href="mailto:khaggard@dfwairport.com">khaggard@dfwairport.com</a>) or Morgan Springfield at (<a href="mailto:mspringfield@dfwairport.com">mspringfield@dfwairport.com</a>)

The Permit Department Contacts:

# **Construction Permit Manager**

Helen Estrada at (hestrada@dfwairport.com)

# **Permit Coordinators**

Kaily Haggard at (<a href="mailto:khaggard@dfwairport.com">khaggard@dfwairport.com</a>) – permit application intake

Morgan Springfield at (mspringfield@dfwairport.com) – inspections, MT/CO permits